# **Г.Г. КОНДРАТЕНКО, А.Д. КАРМАН, О.А. КУДЕЛИЧ**

# **СИМУЛЯЦИОННЫЙ ТРЕНИНГ БАЗОВЫХ ЭНДОВИДЕОХИРУРГИЧЕСКИХ НАВЫКОВ**

МИНСК БГМУ 2015

МИНИСТЕРСТВО ЗДРАВООХРАНЕНИЯ РЕСПУБЛИКИ БЕЛАРУСЬ БЕЛОРУССКИЙ ГОСУДАРСТВЕННЫЙ МЕДИЦИНСКИЙ УНИВЕРСИТЕТ 1-Я КАФЕДРА ХИРУРГИЧЕСКИХ БОЛЕЗНЕЙ

> **Г.Г. КОНДРАТЕНКО, А.Д. КАРМАН, О.А. КУДЕЛИЧ**

# **СИМУЛЯЦИОННЫЙ ТРЕНИНГ БАЗОВЫХ ЭНДОВИДЕОХИРУРГИЧЕСКИХ НАВЫКОВ**

УЧЕБНО-МЕТОДИЧЕСКОЕ ПОСОБИЕ ДЛЯ СУБОРДИНАТОРОВ-ХИРУРГОВ ПО РАБОТЕ В ЛАБОРАТОРИИ ПРАКТИЧЕСКОГО ОБУЧЕНИЯ

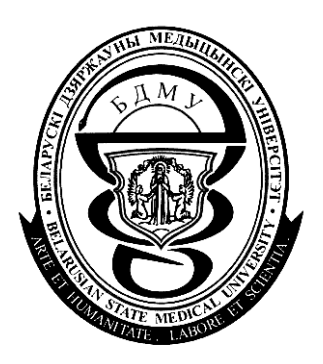

Минск БГМУ 2015

УДК ББК

> Рекомендовано Научно-методическим советом университета в качестве учебно-методического пособия 2015г., протокол № 3 от 18.11.2015г.

Р е ц е н з е н т ы: канд. мед. наук, доц., доц. 2-й каф. хирургических болезней Белорусского государственного медицинского университета А.В. Большов; канд. мед. наук, доц., доц. каф. неотложной хирургии Белорусской медицинской академии последипломного образования С. Г. Шорох

#### **Кондратенко, Г.Г.**

К64 Симуляционный тренинг базовых эндовидеохирургических навыков: уч. метод. пособие / Г.Г. Кондратенко, А.Д. Карман, О.А. Куделич. – Минск: БГМУ,  $2015. - 23$  c.

#### ISBN

Отражены основные теоретические и практические вопросы, касающиеся подготовки субординаторов-хирургов эндовидеохирургическим навыкам в лаборатории практического обучения УО «БГМУ». Представлено описание новых симуляционных тренажеров и методика работы на них. Освещены 5 основных упражнений, обучающих основам эновидеохирургической техники.

Предназначены для субординаторов-хирургов лечебного факультета.

**УДК ББК** 

\_\_\_\_\_\_\_\_\_\_\_\_\_\_\_\_\_\_\_\_\_\_\_\_\_\_\_\_\_\_\_\_\_\_\_\_\_\_\_\_\_\_\_ Учебное издание

> **Кондратенко** Геннадий Георгиевич **Карман** Александр Дмитриевич **Куделич** Олег Аркадьевич

# **СИМУЛЯЦИОННЫЙ ТРЕНИНГ БАЗОВЫХ ЭНДОВИДЕОХИРУРГИЧЕСКИХ НАВЫКОВ**

Методические рекомендации

Ответственный за выпуск А.Д. Карман Редактор Компьютерная верстка

Подписано в печать. Формат 60×84/16. Бумага писчая «Zoom». Печать ризографическая. Гарнитура «Times». Усл. печ. л. 2,09. Уч.-изд. л. 1,79. Тираж 50 экз. Заказ 311.

Издатель и полиграфическое исполнение: учреждение образования «Белорусский государственный медицинский университет». ЛИ № 02330/0494330 от 16.03.2009. ЛП № 02330/0150484 от 25.02.2009. Ул. Ленинградская, 6, 220006, Минск.

государственный

**ISBN 978-985-528-589-3** © Оформление. Белорусский

медицинский университет, 2015

## **МОТИВАЦИОННАЯ ХАРАКТЕРИСТИКА ТЕМЫ**

**Тема занятия:** «Cимуляционный тренинг базовых эндовидеохирургических навыков».

Занятие разработано для субординаторов по хирургии с использованием симуляционных тренажеров на базе лаборатории практического обучения УО «БГМУ».

**Общее время занятия:** 12 часов (2 занятия).

В настоящее время в хирургии всё большее распространение получают малоинвазивные, в том числе и видеоэндохрургические, способы оперативных вмешательств. Частота применения эндовидеохирургических вмешательств в различных клиниках варьируется от 30 до 80% в зависимости от оснащённости оборудованием и опыта хирургов, причем эти вмешательства используются не только в плановой, но и в экстренной хирургии.

Симуляционный тренинг в последние годы занял прочное место в системе подготовки хирургических кадров для здравоохранения. Всё это создает условия и диктует необходимость тщательной отработки базовых навыков в эндовидеохирургии ещё до их использования в практической деятельности с целью снижения количества возможных технических ошибок хирурга в реальной ситуации.

Многочисленные исследования подтверждают высокую результативность обучения базовым навыкам лапароскопической техники на тренажёрах и симуляторах. Доказано, что навыки, полученные начинающими хирургами при таких тренировках, успешно переносятся и воспроизводятся в реальных условиях. Несмотря на то, что обучение хирурга выполнению лапароскопических операций во многом отличается от стандартной хирургической подготовки, на сегодняшний день в единой учебно-методической системе обучения эндовидеохирургическим навыкам внимания уделяется явно недостаточно. Зачастую подготовка начинающих хирургов проводится по принципу повторения действий более опытных

врачей при проведении лапароскопических операций, что таит в себе опасность осложнений из-за отсутствия базовых навыков. Таким образом, широкое внедрение в клиническую практику эндовидеохирургических методик оперирования требует их предварительной отработки с использованием симуляционных тренажеров, максимально воспроизводящих реальную профессиональную среду.

**Цель занятий:** на основании полученных теоретических и практических знаний овладеть базовыми эндовидеохирургическими навыками.

#### **Задачи занятий:**

1) получить практические навыки по выполнению различных лапароскопических упражнений на тренажерах;

2) отработать методику выполнения пяти базовых упражнений с использованием тренажеров Гросс-СМИТ и ЛапТорс;

3) оценить уровень полученных эндовидеохирургических навыков отдельно для каждого упражнения и в комплексе на основании оценочного листа.

**Требования, предъявляемые к теоретическим знаниям студентов для работы в лаборатории практического обучения.**

Студент должен *знать:*

- нормальную и топографическую анатомию передней брюшной стенки и органов брюшной полости;
- показания и противопоказания к использованию лапароскопических методов выполнения хирургических операций;
- название лапароскопических инструментов и их назначение;
- топографию мест введения троакаров для проведения лапароскопических операций при различных хирургических заболеваниях;
- методики безопасного наложения пневмоперитонеума и введения лапароскопических инструментов;

- основные принципы и этапы выполнения различных лапароскопических манипуляций;
- осложнения, которые могут возникать при введении инструментов в брюшную полость;
- признаки, характерные для различных хирургических заболеваний органов брюшной полости, выявляемые при лапароскопии;
- особенности течения и возможные виды осложнений, которые могут возникать во время и после лапароскопических операций, методы их профилактики, своевременного выявления и коррекции.

*уметь:*

 собрать набор инструментов, необходимых для выполнения различных лапароскопических манипуляций.

В процессе самостоятельного выполнения манипуляций на тренажере *овладеть:*

- техникой наложения пневмоперитонеума;
- методикой введения троакаров и лапароскопических инструментов в брюшную полость;
- приемами осмотра органов брюшной полости с помощью лапароскопа;
- техникой рациональных безопасных манипуляций лапароскопическими инструментами в брюшной полости;
- способами перемещения различных предметов, их удержания в брюшной полости с использованием лапароскопических зажимов;
- элементами техники наложения экстра- и интакорпорального шва с помощью лапароскопического иглодержателя;
- методикой «вырезания круга» с применением лапароскопических ножниц.

#### **Контрольные вопросы из смежных дисциплин:**

1. Проекции основных сосудов и нервов передней брюшной стенки.

- 2. Послойное строение передней брюшной стенки.
- 3. Топографическая анатомия органов брюшной полости.

## **Тематический план занятий:**

**Первый день занятий.** Вводный курс. Цель и задачи работы в лаборатории практического обучения. Знакомство с симуляционным оборудованием, тренажерами для формирования практической составляющей программы обучения, с просмотром обучающих видеофильмов.

*Занятие 1* (45 минут). Во время вводного курса проводится ознакомление с теоретической составляющей программы. Дается общее описание тренажеров, объясняются правила работы на симуляционном оборудовании, которые включают:

– принципы обучения практическим навыкам с использованием симуляционного оборудования;

– методика отработки практических навыков студентами на демонстрационном оборудовании (тренажерах).

*Занятие 2* (45 минут). Теоретические аспекты проведения диагностической лапароскопии и наиболее часто используемых эндовидеохирургических операций.

*Занятие 3* (45 минут). Просмотр и разбор видеофильмов по симуляционному обучению:

1. Диагностическая лапароскопия.

- 2. Лапароскопическая аппендэктомия.
- 3. Лапароскопическая холецистэктомия.
- 4. Лапароскопическое формирование узла.
- 5. Формирование самозатягивающегося экстракорпорального узла Редера.

*Занятие 4* (45 минут). Подробные технические характеристики тренажера Гросс-СМИТ и тренажера для лапароскопии ЛапТорс, правила пользования.

*Занятие 5* (45 минут). Описание набора тканей для обучения на платформе BOSS. Ознакомление с моделями разнообразных тканей, на которых будут отрабатываться основные хирургические навыки. Разбор правил использования муляжей тканей для прошивания.

*Занятие 6* (45 минут). Демонстрация и описание пособия для отработки практических навыков, в набор которого входит дощечка со штырьками и колечками, тренажер с ключом, два набора шовного материала, модель толстого кишечника, необходимые для отработки базовых и лапароскопических навыков.

*Введение в курс FLS* (основы лапароскопической хирургии).

• Вводный инструктаж.

• Демонстрация 5 упражнений.

Дебрифинг: обсуждение полученных знаний, разбор возможных ошибок, спорных вопросов (20 минут).

**Второй день занятий.** Освоение методики наложения пневмоперитонеума, введения лапароскопических инструментов. Определение места (точек) введения инструментов для проведения эндовидеохирургических операций при различных хирургических заболеваниях. Освоение основных принципов и методики выполнения различных лапароскопических манипуляций. Разбор осложнений, которые могут возникать при введении инструментов в брюшную полость и выполнении эндовидеохирургических операций, их профилактика. Выполнение обучающимися учебных заданий и упражнений на лапароскопическом видеотренажере Гросс-СМИТ и тренажере для лапароскопии ЛапТорс.

*Занятие 1* (45 минут). Отработка навыка каждым студентом наложения пневмоперитонеума, введения лапароскопических инструментов. Учебное упражнение «перекладывание колец».

*Занятие 2* (45 минут). Отработка навыка каждым студентом по введению инструментов для проведения лапароскопических операций при

различных хирургических заболеваниях. Выполнение учебного задания «иссечение круга по образцу».

*Занятие 3* (45 минут). Отработка навыка каждым студентом по выполнению лапароскопических манипуляций. Выполнение учебного упражнения «эндопетля».

*Занятие 4* (45 минут). Разбор осложнений, которые могут возникать при введении инструментов в брюшную полость и выполнении лапароскопических операций, их профилактика. Отработка навыка каждым студентом методики прошивания и элементов формирования экстракорпорального шва.

*Занятие 5* (45 минут). Выполнение упражнений на лапароскопических видеотренажерах. Отработка каждым студентом элементов интракорпорального шва.

*Занятие 6* (45 минут). Закрепление практических навыков в выполнении различных упражнений на лапароскопическом видеотренажере Гросс-СМИТ и тренажере для лапароскопии ЛапТорс:

1. Введение лапароскопических инструментов.

- 2. Освоение элементов 3-хмерной ориентации по 2-хмерному видеолапароскопическому изображению.
- 3. Правильное положение инструментов.
- 4. Захват, фиксация и перемещение различных предметов с использованием лапароскопических зажимов.
- 5. Перекладывание предметов из одного инструмента в другой.

Дебрифинг: разбор ошибок, возникших при выполнении практических заданий, обсуждение спорных вопросов, оценка уровня знаний (20 минут).

# **Контрольные вопросы по теме занятия:**

1. Эндовидеохирургия. Сравнительная оценка с традиционными операциями.

2. Показания и противопоказания к лапароскопическим операциям.

3. Методика наложения пневмоперитонеума. Возможные осложнения, их профилактика.

4. Рациональное введение лапароскопа и троакаров для выполнения различных операций.

5. Правила работы с лапароскопической камерой.

6. Основы безопасных манипуляций лапароскопическими инструментами в брюшной полости.

# **УЧЕБНЫЙ МАТЕРИАЛ**

Современное обучение хирурга базируется на трех составляющих: теоретический курс, симуляционный тренинг и клиническое обучение. Симуляционный курс является неотъемлемой частью подготовки, но при этом он не подменяет клиническую часть, давая лишь основу для дальнейшего совершенствования приобретенных умений в клинике. Особенностью симуляционного курса является возможность проведения занятий под руководством преподавателя, существенная часть времени отводится на самостоятельную работу обучаемого. В ходе симуляционного курса теоретические аспекты носят прикладной характер, освещают лишь темы, непосредственно связанные с отработкой конкретного навыка и занимают непродолжительную часть времени, основной акцент делается на практической работе с тренажерами.

Симуляционный процесс разбит на отдельные составляющие, которые, наслаиваясь друг на друга, повышают достоверность имитации, ее реализм. В хирургическом тренинге выделяют семь уровней реалистичности:

1. Визуальный: внешний вид тканей и органов.

2. Тактильный: реалистичные тактильные характеристики тканей.

3. Имитация эргономики рабочего места эндохирурга и моторики его движений.

4. Видеонаблюдение за вмешательством при помощи видеоаппаратуры.

5. Воспроизведение обстановки операционной с помощью медицинской аппаратуры.

6. Реактивный. Активная реакция тканей, объективная оценка манипуляций обучаемых.

7. Коммуникативный. Взаимодействие с другими членами операционной бригады, имитация сложных или нестандартных клинических ситуаций.

Основной целью симуляционного курса является овладение студентами базовыми навыками, используемыми в практической деятельности хирурга при выполнении лапароскопических вмешательств. В первую очередь осваивается навигация камеры и умение владения инструментами:

1. Техника введения иглы Veress в брюшную полость и проведения контрольных проб при создании пневмоперитонеума.

2. Выбор рациональных точек введения троакаров.

3. Освоение техники введения троакаров в брюшную полость.

4. Осмотр брюшной полости с помощью видеосистемы.

5. Отработка техники бимануальной координации при работе с эндоинструментами:

а) Навигация инструмента, отработка техники введения эндоинструментов через рабочие каналы (порты) в брюшную полость.

б) Подъем петли кишки или другого органа инструментом, захват ткани эндозажимом и бережное удержание.

в) Пересечение тканей с помощью эндоножниц.

г) Освоение навыков клипирования и наложения лигирующей петли в двухмерном пространстве.

д) Техника использования эндоинструментов при диссекции тканей брюшной полости.

е) Отработка элементов соединения тканей и элементов наложения интракорпорального и экстракорпорального шва.

ж) Отработка приемов использования моно- и биполярной коагуляции в эндовидеохирургии.

В завершении занятий производится разбор результатов обучения на симуляторе (дебрифинг) с оценкой каждого обучаемого по количеству допущенных ошибок: превышение лимита времени на задание, повреждение окружающих тканей, попадание инструмента-манипулятора вне поля зрения, виртуальный ожог окружающих тканей, прекращение тракции с повторным захватом, плохая визуализация операционного поля и неправильная ориентация камеры и инструментов, грубая диссекция с повреждением окружающих тканей и неправильная манипуляция иглой.

# **ОПИСАНИЕ ТРЕНАЖЕРОВ**

Тренажер **ЛапТорс** представляет собой учебный комплекс, состоящий из модуля, имитирующего переднюю брюшную стенку и брюшную полость условного пациента, куда с помощью иглы Veress можно накладывать пневмоперитонеум, устанавливать троакары, а также использовать все инструменты, которые реально применяются в современной малоинвазивной хирургии. Этот симулятор лапароскопии позволяет обучать навыкам эндовидеохирургии специалистов различных хирургических профилей. Симулятор может использоваться для отработки базовых навыков, отдельных оперативных приёмов. В упражнениях используется реалистичная анатомическая картина внутренних органов и тканей брюшной полости на мониторе с разрешением высокого качества. В разработанной программе заложены базовые практические навыки, направленные на развитие: зрительно-моторной координации, пространственного восприятия, ориентации и применения различных инструментов, выполнения эндоскопического шва, работы обеими руками, работы в бригаде и т.д. Возможно выполнение диагностической

лапароскопии, изучение и отработка основных базовых эндовидеохирургических навыков.

Тренажер **ЛапТорс** (рис. 1) имитирует верхнюю часть туловища человека и имеет брюшную полость. В брюшную полость тренажера можно инсуффлировать воздух для поддержания нужного давления, вкладывать как муляжи органов и тканей, так и реальные органы. Тренажер мобилен, легок в использовании и уходе.

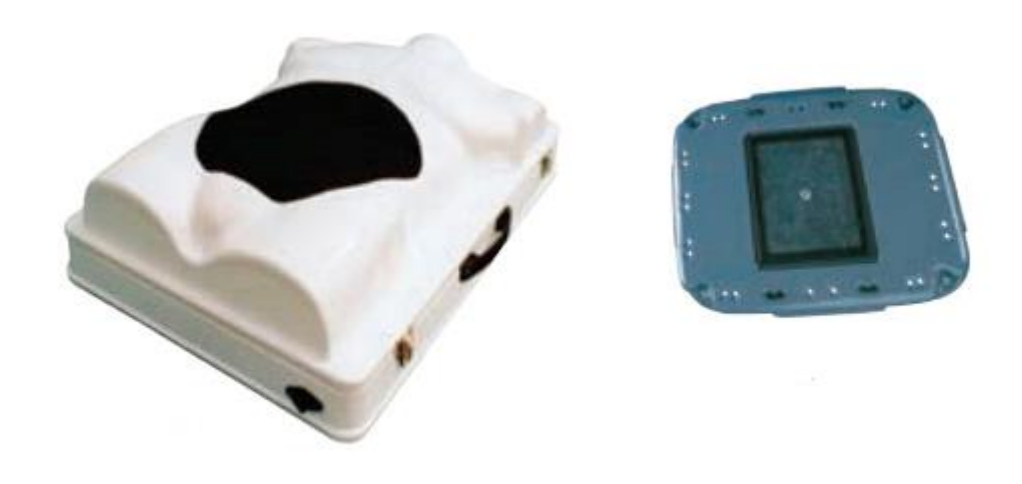

**Рис. 1.** Учебный комплекс ЛапТорс.

# Тренажер **Гросс-СМИТ:**

- может быть использован с набором для крепления мягкой ткани и комплектом лапароскопических подушек;
- порты снабжены кольцевыми стропами диаметром от 5мм до 10 мм, позволяющими использовать различные инструменты.

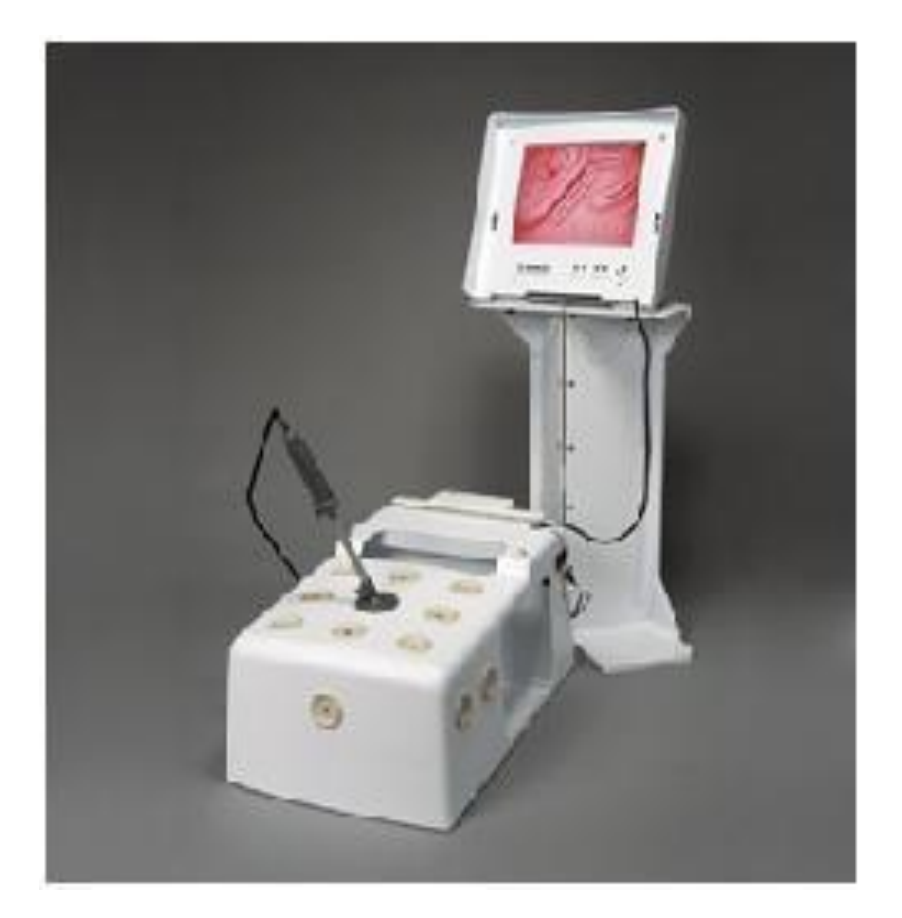

**Рис. 2.** Лапароскопический тренажер Гросс-СМИТ со съемным монитором.

Технические составляющие тренажера **Гросс-СМИТ**: ЖК-монитор, тренажер с имитацией брюшной стенки формата «гросс» снабжен 14 портами (9 инструментальных сверху и 5 по бокам). Порты снабжены переходными втулками (имеются втулки без отверстия, с отверстием 5 и 10 мм). Имитатор лапароскопа оканчивается несъемной видеокамерой. Варианты угла обзора 0 и 30 градусов. Имеется регулировка зума, что позволяет работать с переменным увеличением.

Отличительные особенности заключаются в том, что симулятор обеспечивает высокочувствительную тактильную обратную связь (сопротивление тканей). С его помощью возможна оценка уровня подготовки и прогресса в получении практических навыков, а также настройка степени сложности выполнения задания и создание индивидуальных программ обучения. Тренажер снабжен лапароскопическими инструментами с шестью степенями свободы. Имеет

имитацию головки видеокамеры с двумя кнопками (левая – виртуальная смена угла обзора лапароскопа, правая –фотографирование текущего кадра).

Лапароскопический тренажер **Гросс-СМИТ** позволяет формировать и поддерживать устойчивые навыки проведения эндовидеохирургических вмешательств в различных клинических ситуациях. Компьютерная система генерации изображений в виртуальном трехмерном пространстве и использование реальных лапароскопических инструментов обеспечивает процесс обучения. Наличие 6-ти троакаров позволяет отрабатывать операции в составе бригады из 3-х специалистов, а также размещать инструменты для работы в различных ракурсах, что повышает качество обучения.

## **Технология овладения навыками на симуляционном курсе.**

В качестве основы симуляционного тренинга используется стандартная программа FLS — Fundamentals of Laparoscopic Surgery (основы лапароскопической хирургии). Этот курс базируется на системе подготовки и оценки базовых навыков MISTELS (McGill Inanimate System for Training and Evaluation of Laparoscopic Skills), разработанной в середине 90-х годов в университете МакГилл (Канада). В настоящее время FLS принят в качестве начального курса подготовки и оценки резидентов-хирургов.

## **Курс FLS имеет следующую структуру:**

- Вводный инструктаж и предварительное тестирование.
- Отработка 5 упражнений:
- 1. Перемещение колец со штырьков (Peg Transfer).
- 2. Иссечение круга по образцу (Pattern Cut).
- 3. Использование эндопетли (Endoloop).
- 4. Элементов наложения экстракорпорального шва (Extracorporeal Suture).
- 5. Элементов наложения интракорпорального шва (Intracorporeal Suture).
- Итоговое тестирование.

# **Критерии оценки полученных навыков обучающихся.**

Объективная оценка базируется на подсчете баллов, включающих время выполнения каждого из пяти упражнений (100% если нет превышение установленного лимита времени) и штрафные баллы (минус 10%) за каждую допущенную ошибку. Таким образом, результат равный 100% считается максимально возможным.

# **Тренинг и объективная оценка выполнения заданий на виртуальных симуляторах.**

**Задание 1. Перекладывание колец.** Задание отработки базовых навыков на подставки со штырьками (рис. 3).

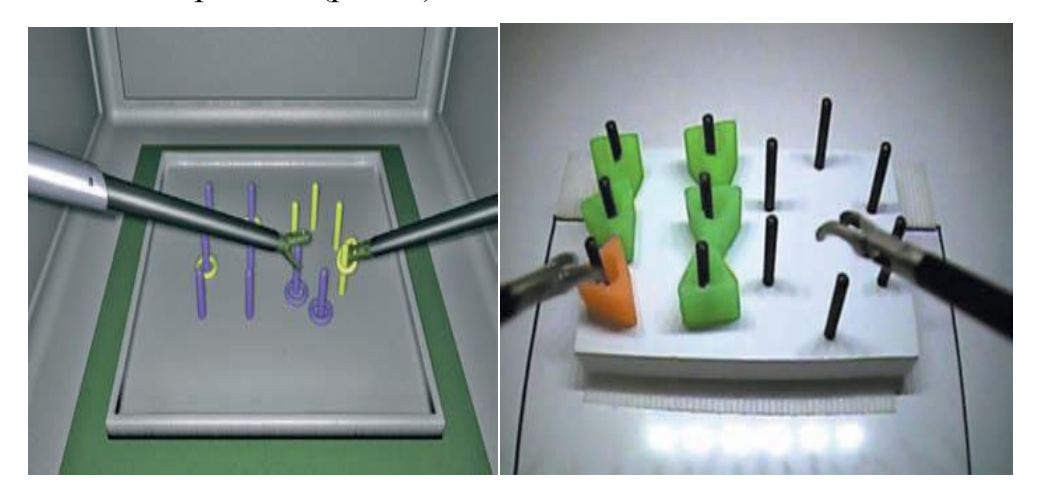

**Рис. 3.** Подставка со штырьками.

**Учебная цель:** отработка навыков бимануальных манипуляций, координации «глаз-рука» и 3-хмерной ориентации по 2-хмерному изображению.

**Необходимое оборудование:** видеотренажер, эндовидеостойка с бокс-тренажером, 2 захватывающих зажима, два троакара, стандартное учебное пособие «Набор штырьков с бубликами» или «Одежда для штырьков».

**Учебное задание:** Необходимо с помощью эндоинструмента переместить 6 колец со штырьков из одной части подставки в штырьки другой части, а затем эндоинструментом второй рукой вернуть их в исходное положение. Кольца, выпавшие вне пределов поля зрения, не могут быть подняты и учитываются в штрафных баллах. За счет ориентации отверстий колец и их размера относительно штырьков, а также их хрупкости, создается достаточная сложность упражнения и, соответственно, может быть достигнут высокий уровень приобретаемых навыков. Вместо перемещения колец можно использовать задание по перекладыванию штырьков из одной группы отверстий в другую. При этом хрупкие штырьки могут разрушаться при чрезмерном сжатии в браншах эндоинструмента.

**Оценка:** студент должен сохранять эргономичное положение, локти опущены. Учитывается длительность выполнения задания, количество упавших и не перемещенных колец. Лимит времени, отводимый на выполнение упражнения, составляет 300 секунд (100%). Объективная оценка проводится по списку из следующих параметров: количество сломанных штырьков, количество выпавших штырьков, общая длительность выполнения задания, превышение лимита.

**Задание 2. Иссечение круга по образцу.** Задание отработки базовых навыков на пластине с фиксированной салфеткой (рис. 4).

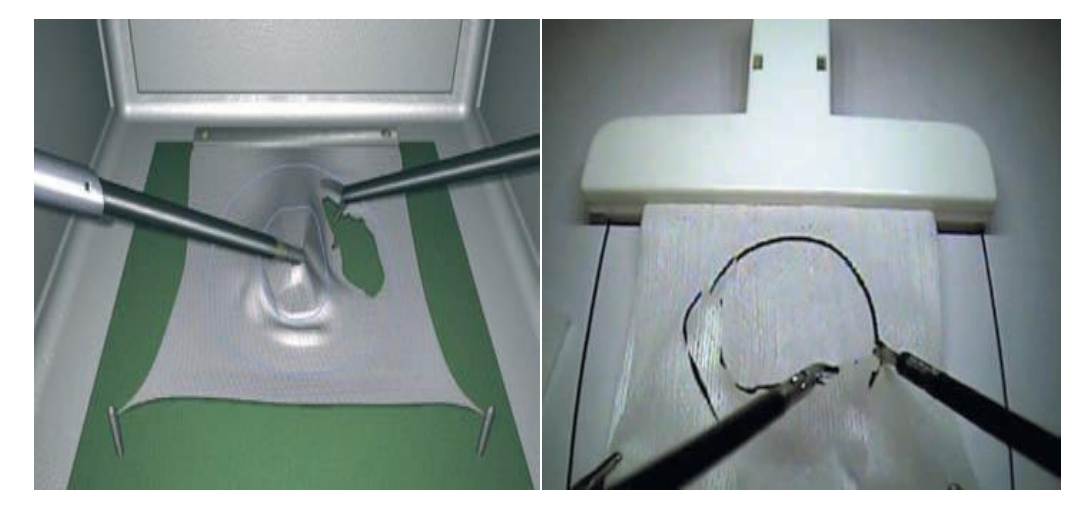

**Рис. 4.** Пластина с фиксированной салфеткой.

**Учебная цель:** отработка навыка работы эндоножницами.

**Необходимое оборудование:** видеотренажер или эндовидеостойка с бокс-тренажером, 1 захватывающий зажим, 1 эндоножницы, два троакара, двойная марлевая салфетка 4x4 см с нарисованным кругом, пластина с зажимами для фиксации салфетки.

**Учебное задание:** Отработка навыков работы эндоножницами рассечение ткани в необходимом направлении в пределах заданных границ. С помощью эндозажима захватывается и натягивается в необходимом направлении ткань, а при помощи ножниц – рассекается. Необходимо рассечь край салфетки и, подойдя к нарисованному кругу, иссечь круглый фрагмент из ткани точно по линии. Прорезаются оба слоя, но результат учитывается только по верхнему.

**Оценка:** учитывается точность иссечения (количество и/или протяженность выхода за допустимые границы), длительность выполнения задания в секундах – лимит времени 300 секунд (100%). Объективная оценка проводится по списку из следующих параметров: натяжение и отрыв ткани от зажима, отклонение от заданной линии разреза, общая длительность выполнения задания, превышение лимита времени.

**Задание 3. Эндопетля.** Задание отработки базовых навыков на муляже тканей с сосудами.

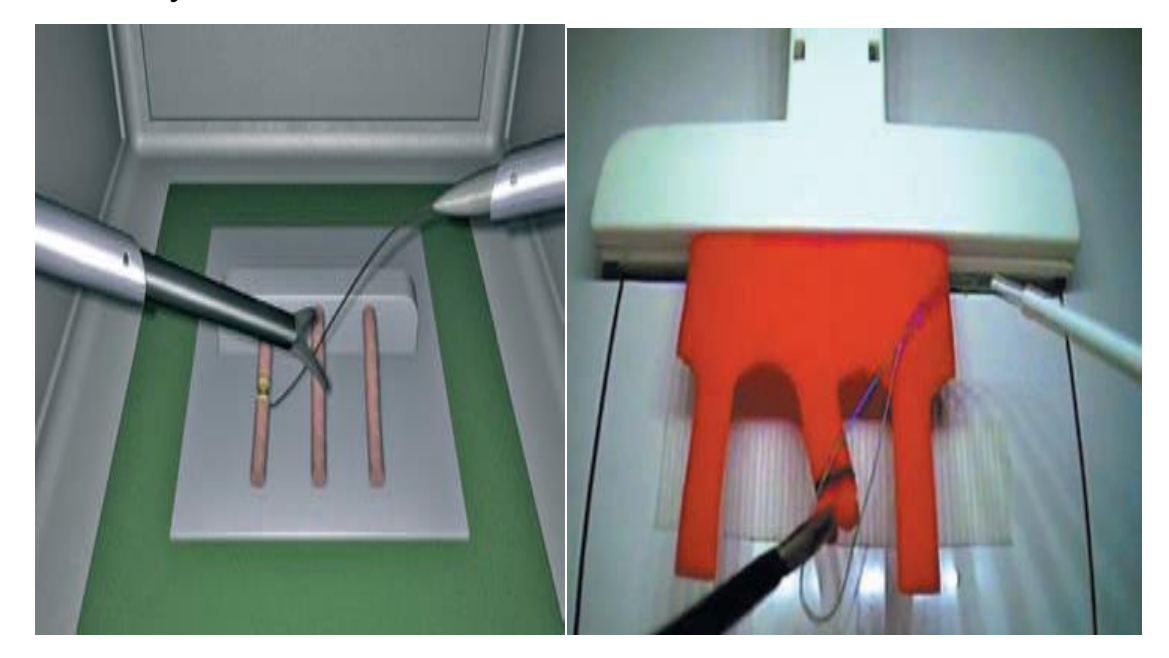

**Рис. 5.** Муляж тканей с сосудами.

**Учебная цель:** отработка навыков наложения эндопетли.

**Необходимое оборудование:** видеотренажер или эндовидеостойка с бокс-тренажером, захватывающий зажим, эндоножницы, два троакара 10 мм с переходниками, эндопетля с толкателем, поролоновый муляж ткани с сосудами.

**Учебное задание:** Необходимо наложить петлю на сосуд точно на отмеченный участок, затянуть петлю и отсечь нить ножницами. В ходе отработки для экономии шовного материала вместо пересечения нити допускается лишь имитация действия — на нить накладываются и сжимаются бранши зажима.

**Оценка:** учитывается правильность техники, точность наложения петли в миллиметрах, затянутость узла, длительность выполнения задания в секундах – лимит времени 180 секунд (100%). Объективная оценка проводится по следующим параметрам: пересечение сосуда без лигатуры, натяжение сосуда, петля наложена вне заданной области, после отсечения лигатуры петля не затянута, сосуд не пережимался во время затягивания петли, общая длительность выполнения задания, превышение лимита времени.

**Задание 4. Начальные навыки прошивания и формирования экстракорпорального узла.** Задание отработки базовых навыков на панели имитирующей ткань (рис. 6).

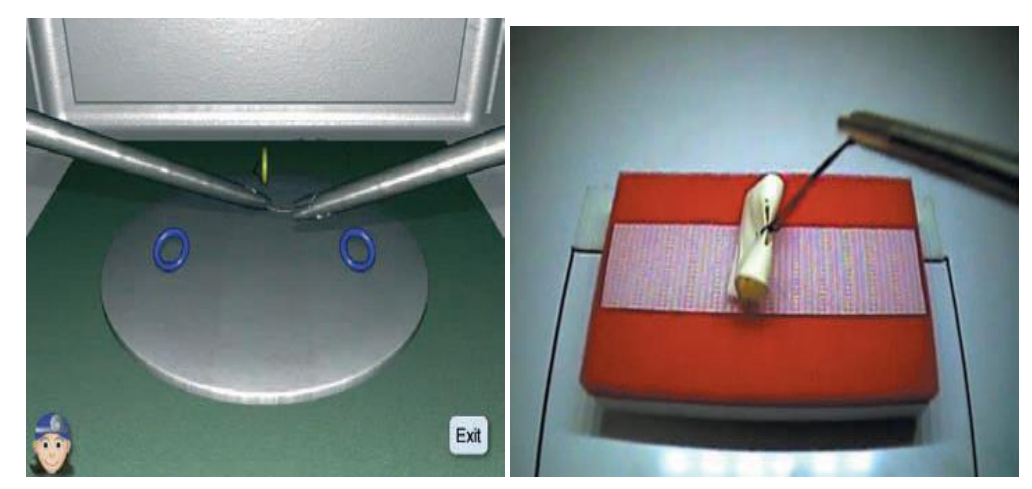

**Рис. 6.** Панель имитирующая ткань.

**Учебная цель:** ознакомление с элементами прошивания и формирования экстракорпорального узла.

**Необходимое оборудование:** видеотренажер или эндовидеостойка с бокс-тренажером, два иглодержателя, эндоножницы, два троакара 10 мм с переходниками, толкатель узла, нить с иглой, дренаж Пенроуза, имитирующий ткань с раной и точками вкола-выкола.

**Учебное задание:** Учебный модуль состоит из группы упражнений, предназначенных для приобретения базовых элементов прошивания иглой тканей с разной эластичностью, наложения эндоскопического шва и завязывания экстракорпоральных узлов. «Владение иглой» обеспечивает навык ориентировки иглы в инструменте и точного прошивания эластичных тканей. За счет возможности изменения свойств ткани, а также наличия высокоточной имитации тактильной чувствительности (сопротивления ткани прошиванию), данное упражнение не имеет аналогов в отработке навыков владения иглодержателем. «Завязывание узла» завершает отработку экстракорпорального шва.

Необходимо прошить «ткань», сопоставить края раны, вывести оба конца нити, завязать двойной узел, опустить его толкателем, затянуть, наложить еще два узла, отсечь нить.

**Оценка:** проводится объективная оценка по следующим параметрам: учитывается правильная техника и точность прошивания, диастаз краев раны, затянутость узла, длительность выполнения в секундах – лимит времени 420 секунд (100%).

**Задание 5. Интракорпоральный шов.** Задание отработки базовых навыков на панели имитирующей ткань (рис. 7).

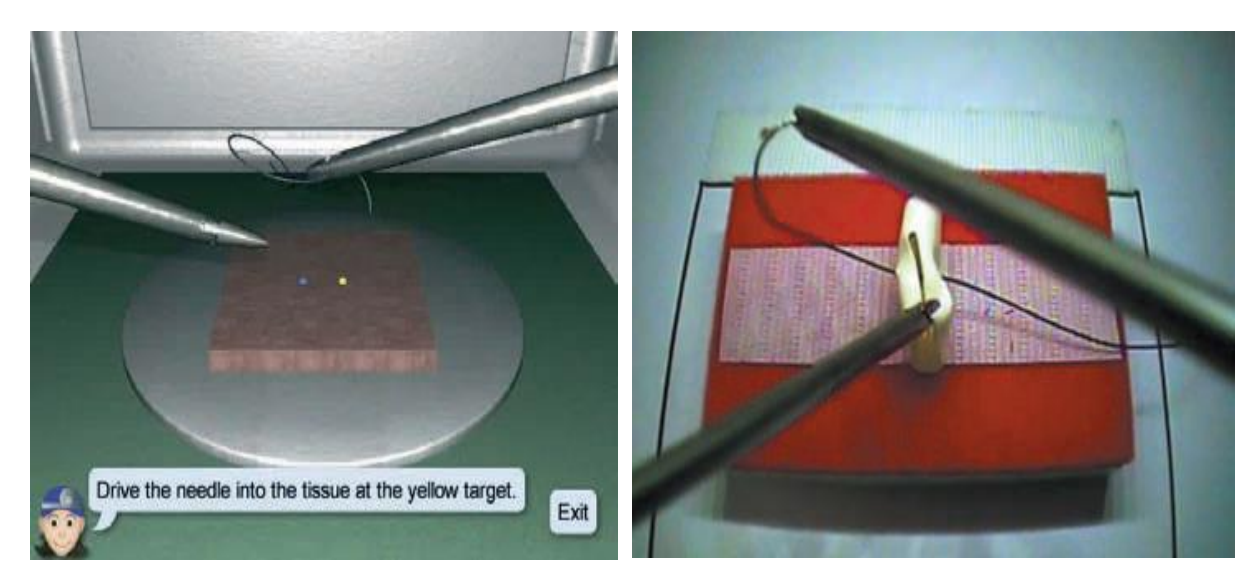

**Рис. 7.** Панель имитирующая ткань.

**Учебная цель:** начальные навыки прошивания и формирования интракорпорального узла.

**Необходимое оборудование:** видеотренажер или эндовидеостойка с бокс-тренажером, два иглодержателя, эндоножницы, два троакара 10 мм с переходниками, нить с иглой, дренаж Пенроуза, имитирующий ткань с раной и точками вкола-выкола.

**Учебное задание:** Обеспечить отработку начальных навыков интракорпорального шва. Необходимо прошить «ткань», сопоставить края раны, наложить первый двойной узел, затем два одинарных и отсечь нить.

**Оценка:** учитывается правильность техники, точность прошивания, устранение диастаза краев раны, затянутость узла, длительность выполнения задания в секундах – лимит времени 600 секунд (100%). Объективная оценка проводится по следующим параметрам: касание иглой или инструментом брюшной стенки, формирование первого двойного узла, правильное (в противоположном направлении) затягивание узлов, длина кончиков нити, оставшихся после отсечения, превышение допустимого натяжения нити при затягивании узла, общая длительность выполнения упражнения, превышение лимита времени.

# **Технология общего контроля практических умений по эндовидеохирургии в симуляционном классе.**

Модель оценки должна учитывать все уровни подготовки: «знать», «уметь», «владеть». При оценке конечных результатов обучения студенты получают конструктивную обратную связь, позволяющую понять, достигли ли они поставленных целей учебной программы, как могут быть улучшены результаты индивидуального обучения и что необходимо сделать для повышения уровня своей компетентности.

# **Оценочный лист полученных базовых навыков по эндовидеохирургии**

**Оценка практических умений. VI курс, субординатор-хирург, лечебный факультет.**

Ф.И.О. студента

Группа №

Преподаватель

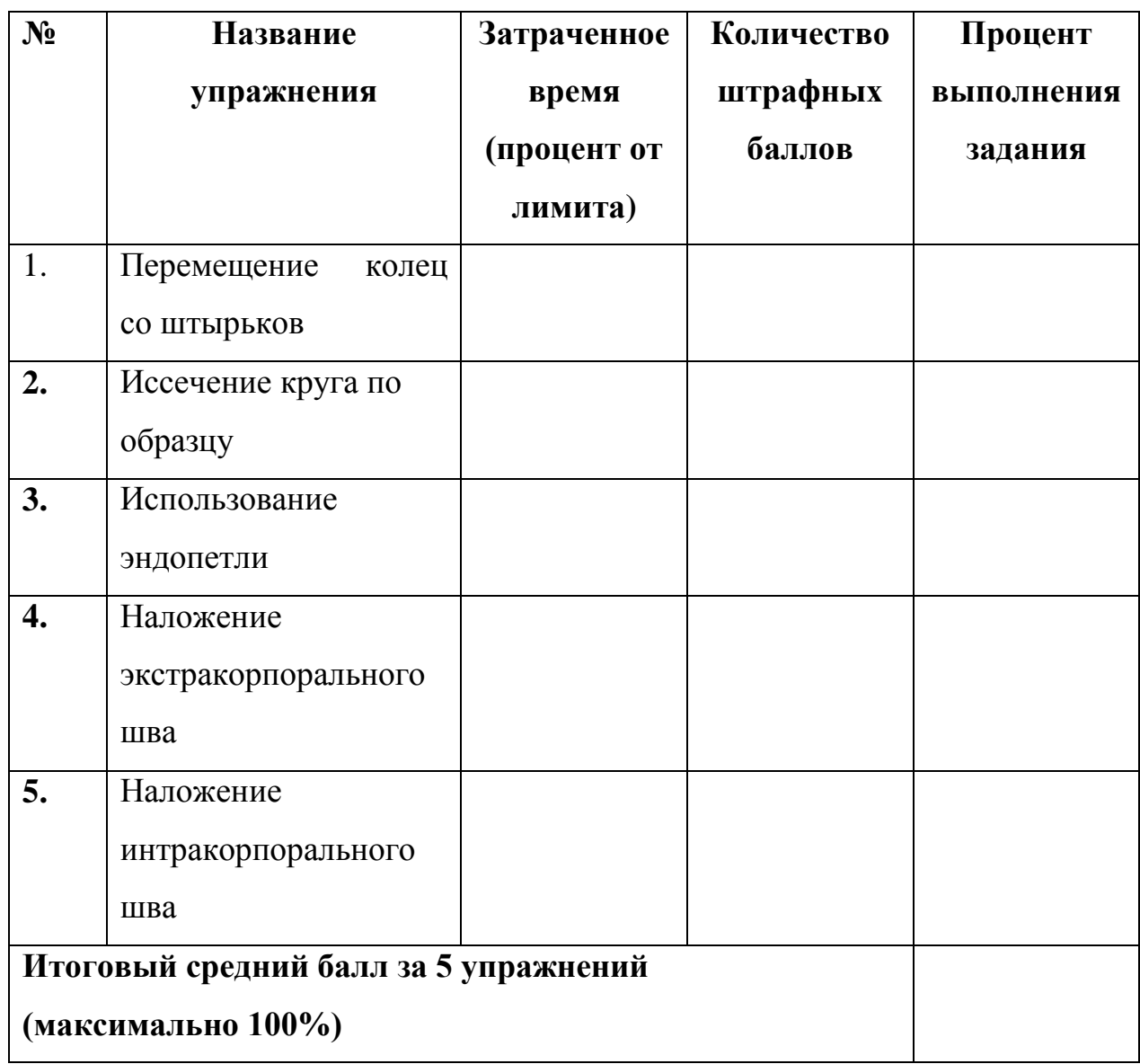

100% - оценка 10

90% - оценка 9

80% -оценка 8

70% - оценка 7

60% - оценка 6

50% - оценка 5 и т.д.

# **ЛИТЕРАТУРА**

## *Основная*

- 1. Симуляционное обучение в медицине. Под ред. проф. Свистунова А.А. Составитель Горшков М.Д. М.: Издательство Первого МГМУ им. И.М. Сеченова, 2013. — 288 с.
- 2. Лапароскопическая хирургия. Сажин В.П., Фёдоров A.B. М.: Реком, 1999. 178 с.

### **Дополнительная**

1. Эндоскопическая абдоминальная хирургия. В.П. Сажин, А.В. Фёдоров, А.В. Сажин. М.: ГЭОТАР-Медиа, 2010. — 512 с.

2. Иллюстрированное руководство по эндоскопической хирургии. Под ред. Емельянова С.И. М.: Мед. информ. Агентство, 2004. — 218с.

# **ОГЛАВЛЕНИЕ**

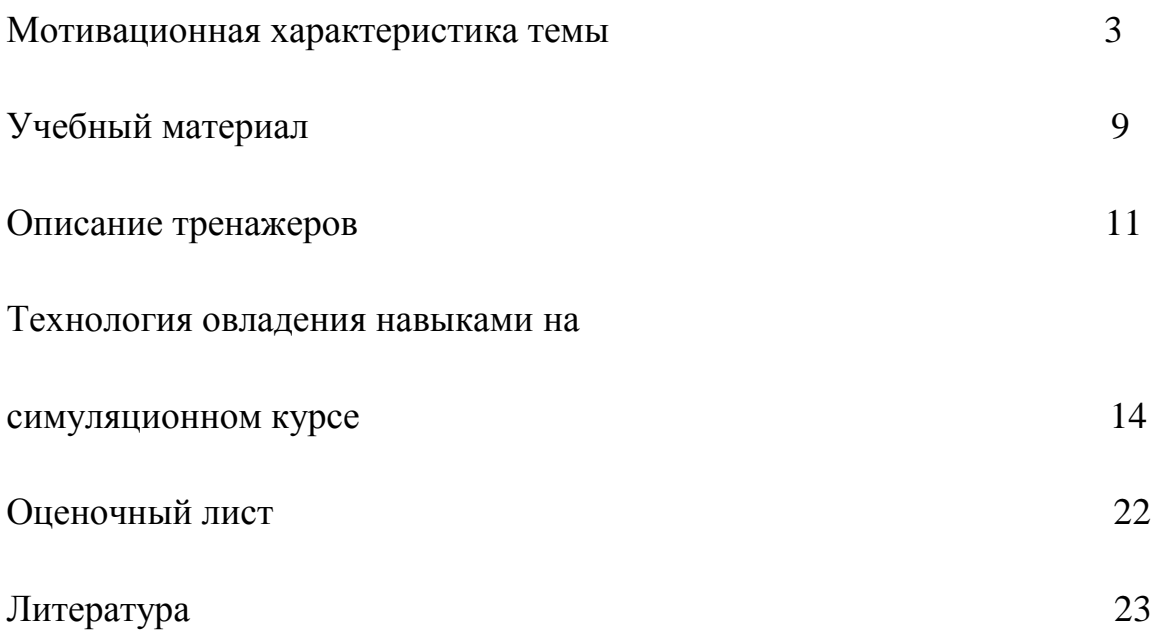